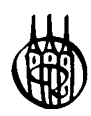

# REXX Grundlagen für<br>die z/OS Praxis

von **Johann Deuring** 

Oldenbourg Verlag München Wien

Bibliografische Information Der Deutschen Bibliothek

Die Deutsche Bibliothek verzeichnet diese Publikation in der Deutschen Nationalbibliografie; detaillierte bibliografische Daten sind im Internet über <http://dnb.ddb.de> abrufbar.

© 2005 Oldenbourg Wissenschaftsverlag GmbH Rosenheimer Straße 145, D-81671 München Telefon: (089) 45051-0 www.oldenbourg.de

Das Werk einschließlich aller Abbildungen ist urheberrechtlich geschützt. Jede Verwertung außerhalb der Grenzen des Urheberrechtsgesetzes ist ohne Zustimmung des Verlages unzulässig und strafbar. Das gilt insbesondere für Vervielfältigungen, Übersetzungen, Mikroverfilmungen und die Einspeicherung und Bearbeitung in elektronischen Systemen.

Lektorat: Stephanie Schumacher-Gebler Herstellung: Anna Grosser Umschlagkonzeption: Kraxenberger Kommunikationshaus, München Gedruckt auf säure- und chlorfreiem Papier Druck: R. Oldenbourg Graphische Betriebe Druckerei GmbH

ISBN 3-486-20025-9

# Inhalt

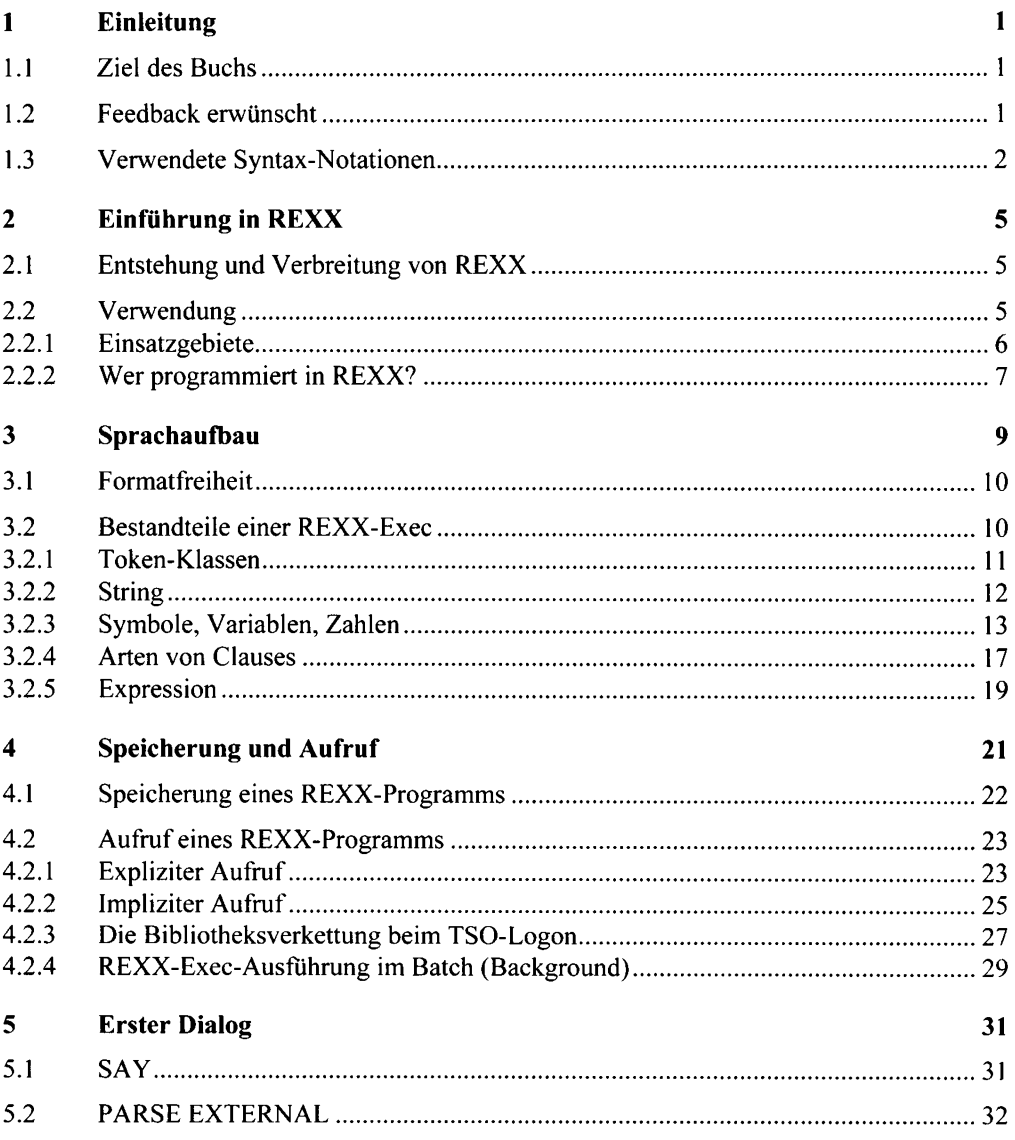

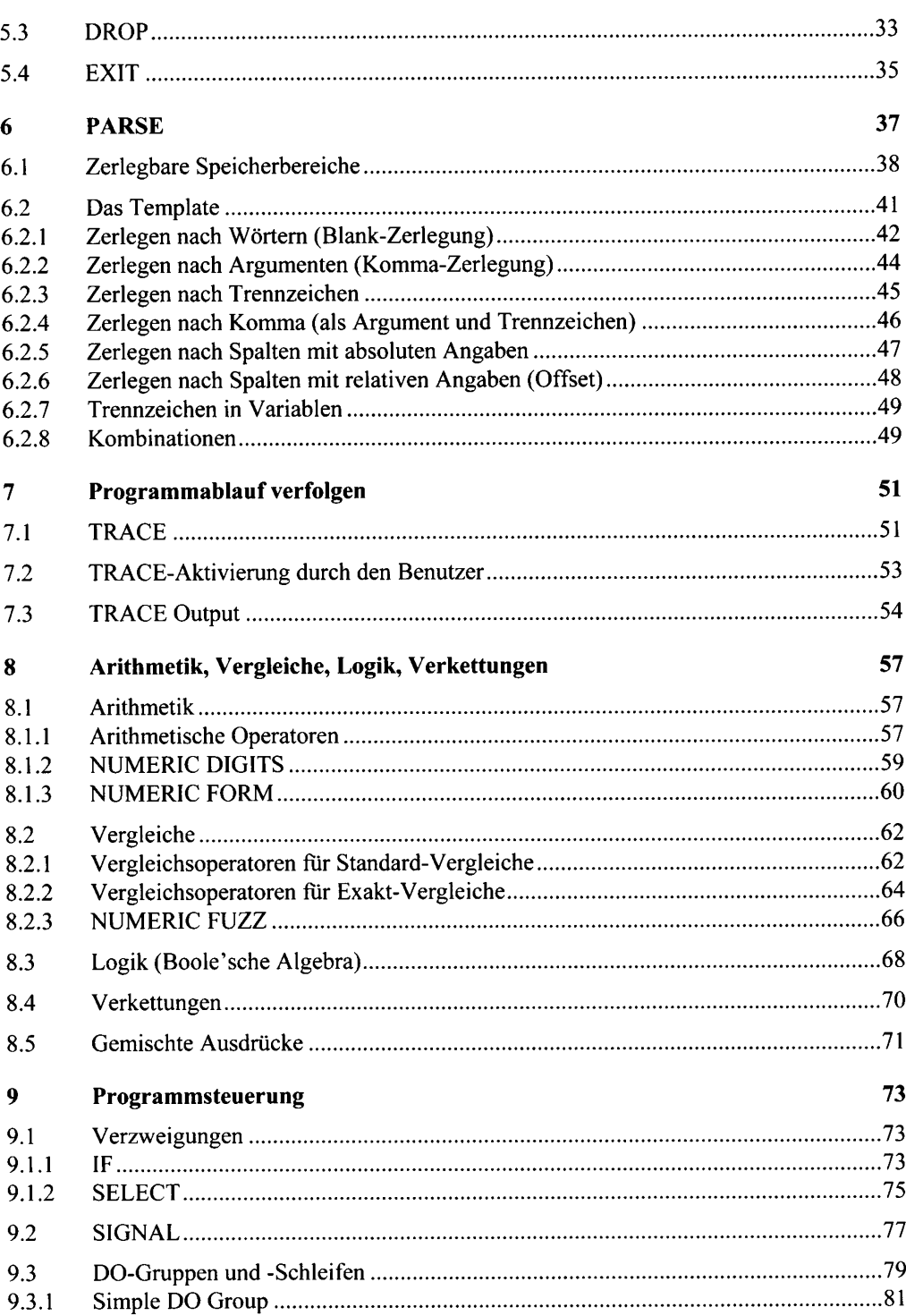

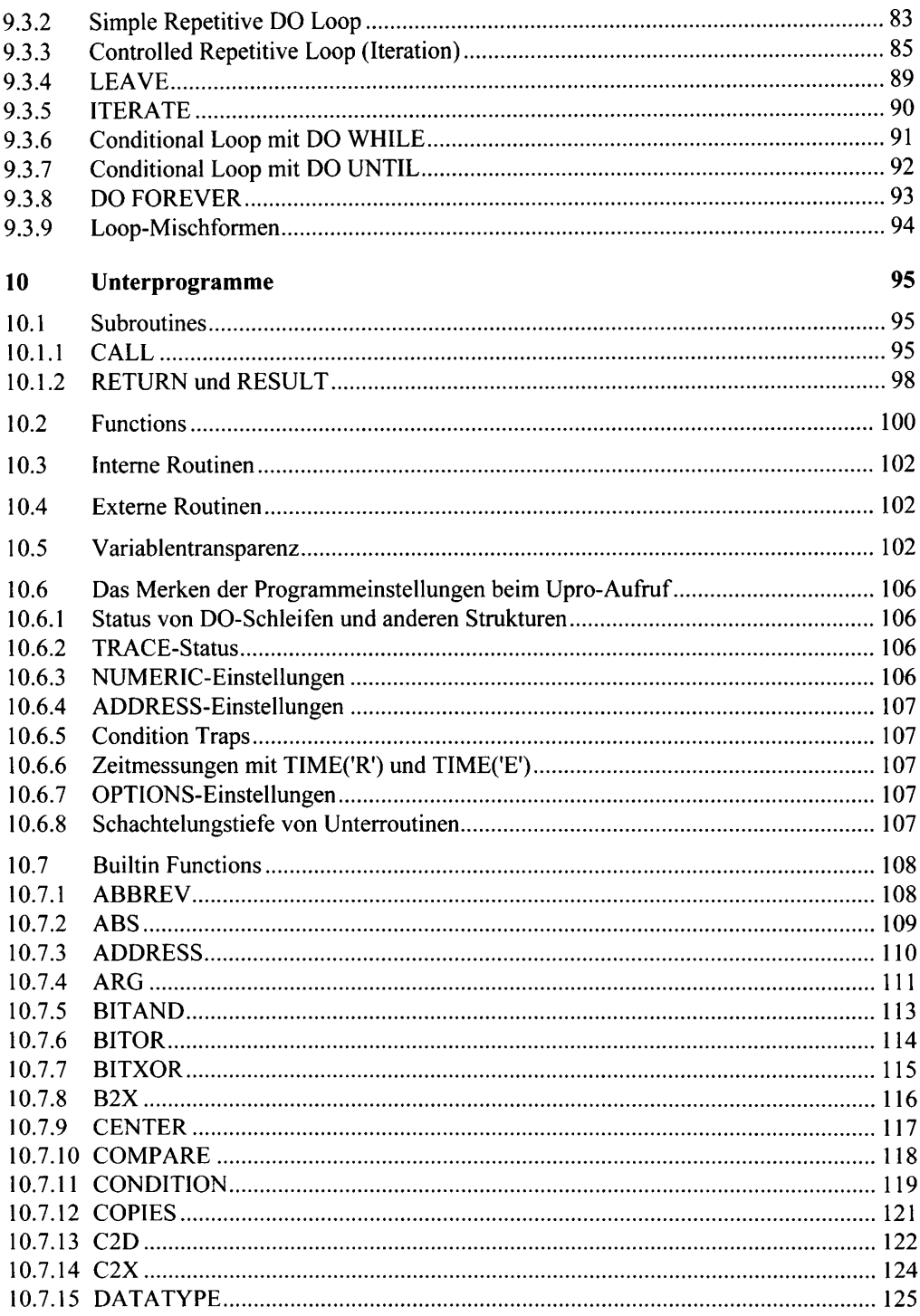

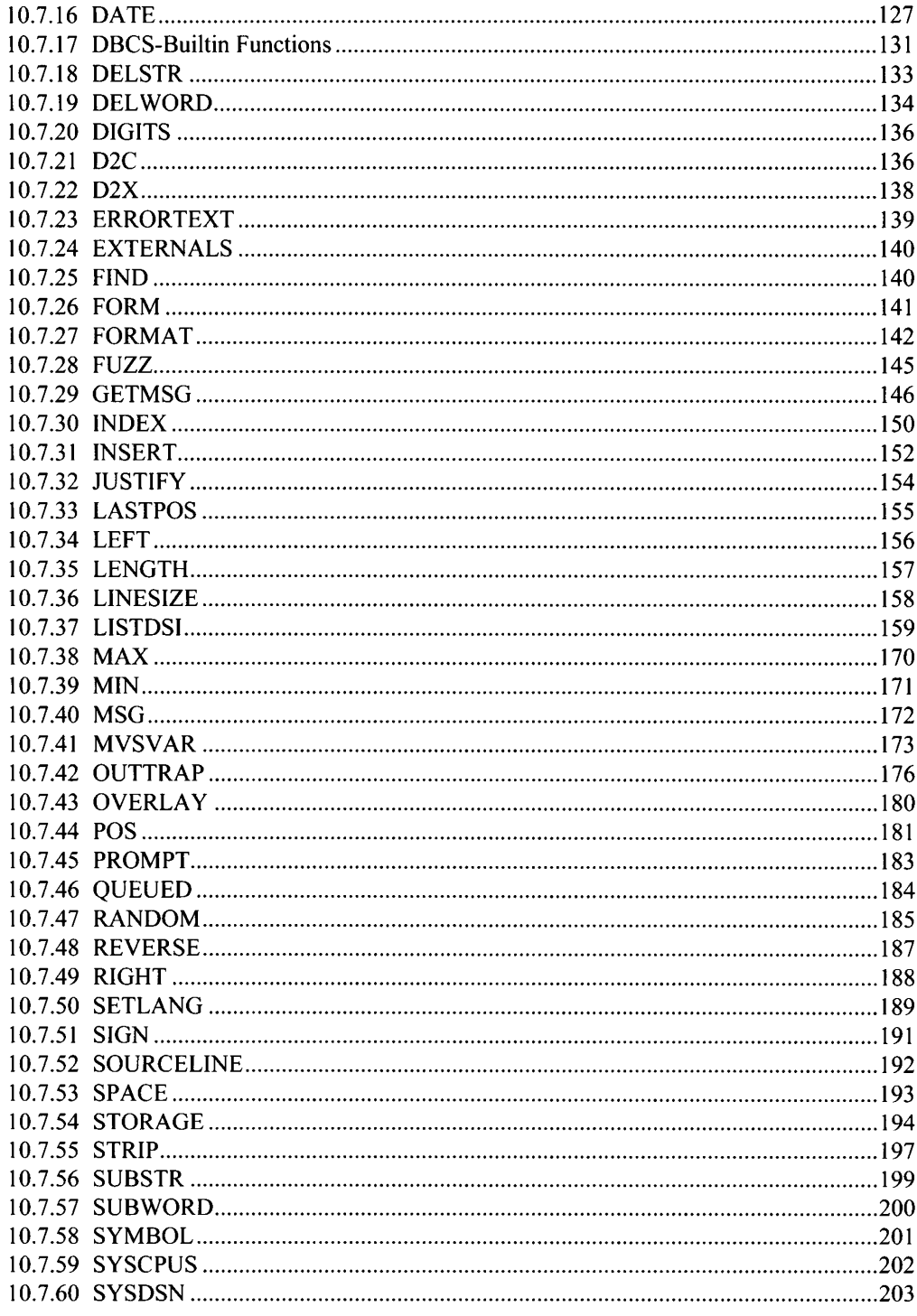

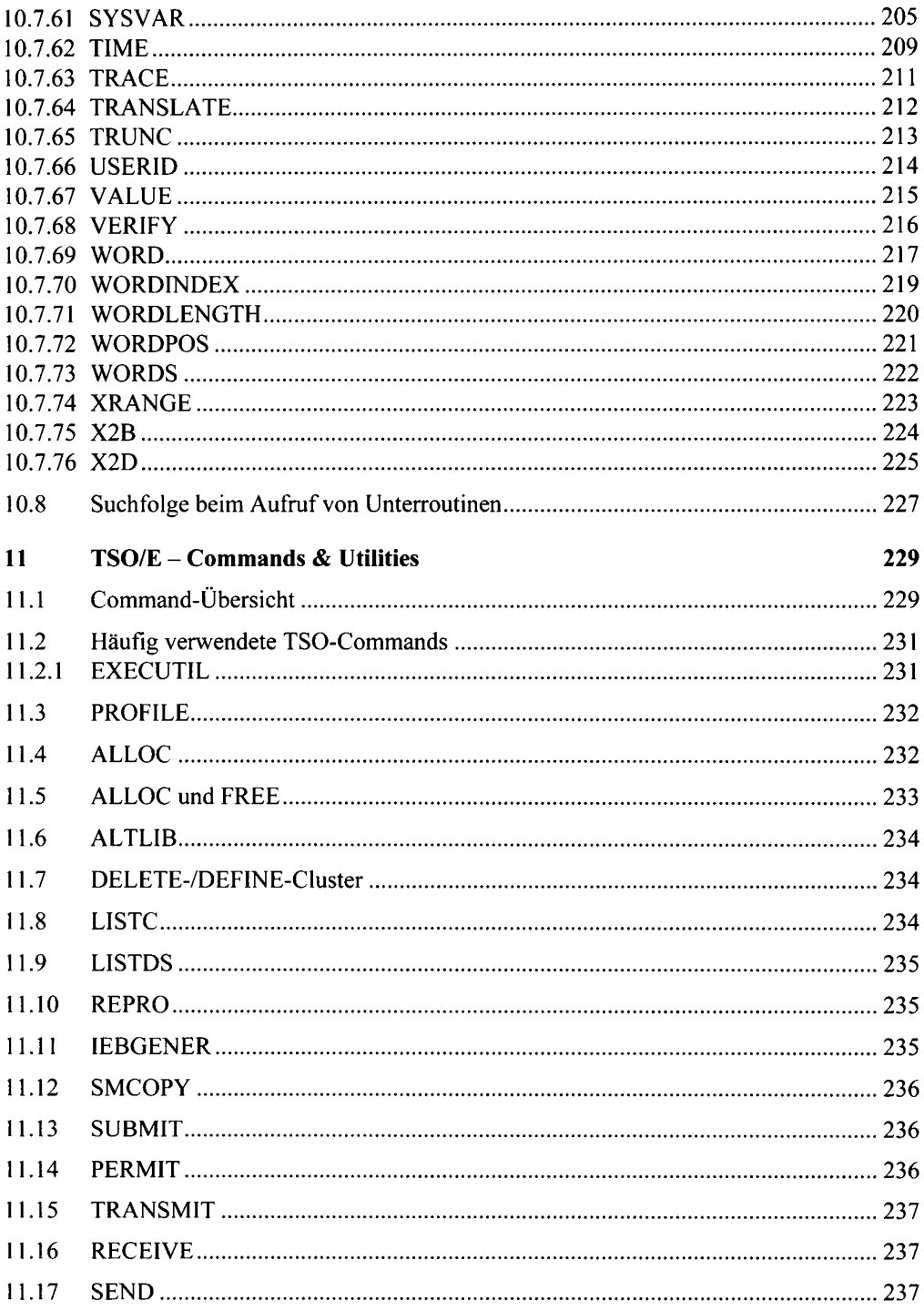

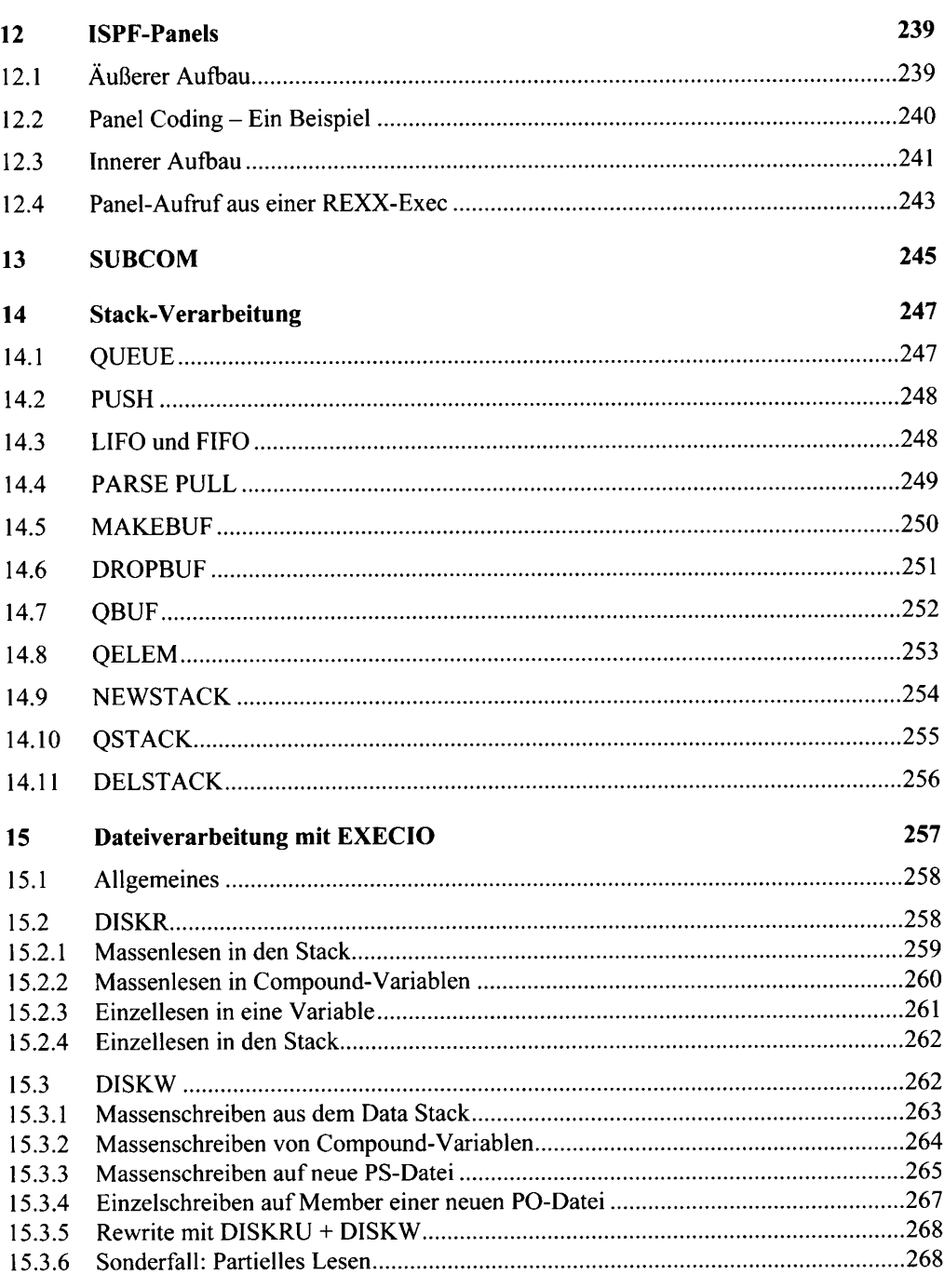

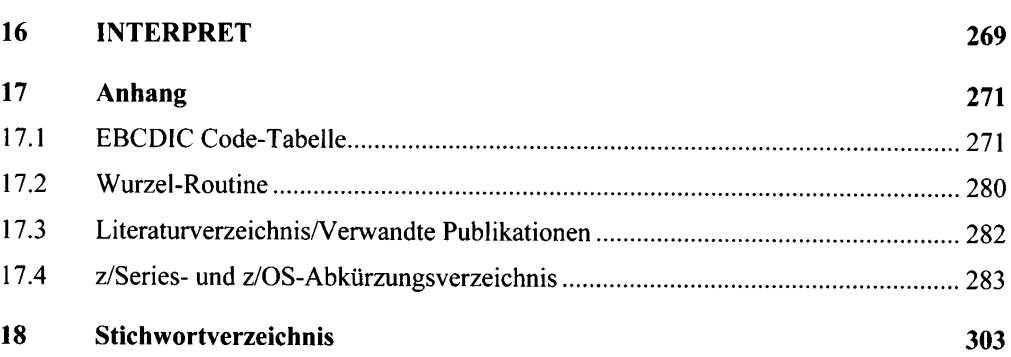

# Einleitung  $\mathbf{1}$

### $1<sub>1</sub>$ Ziel des Buchs

Mit diesem Buch über REXX habe ich mir die Aufgabe gestellt, ein lehrbegleitendes Buch für all diejenigen zu schreiben, die sich im Studium, Selbststudium oder im Rahmen eines Seminars in die Programmierwelt der IBM-Großrechner vortasten. Sie können das erworbene Wissen anschließend im Rechenzentrum, der Produktionssteuerung, der klassischen Anwendungsentwicklung, aber auch in der Internetprogrammierung und nicht zuletzt in der Systemprogrammierung einsetzen.

Darüber hinaus ist dieses Buch als arbeitsbegleitendes Werk für Praktiker gedacht. Die vielen Beispiele sollen zum einen die Theorie verständlich machen, zum anderen Anregung für viele neue Anwendungen sein.

### $12$ Feedback erwiinscht

Wenn Ihnen beim Lesen Fehler oder Ungenauigkeiten auffallen, wenn Sie Verbesserungsund Erweiterungsvorschläge haben, aber auch wenn Ihnen das Buch einfach gefällt, dann schreiben Sie ihre Bemerkungen einfach an rexx@cross-systems.de.

# Verwendete Syntax-Notationen  $1.3$

```
Erklärung der verwendeten Syntax (1)
```
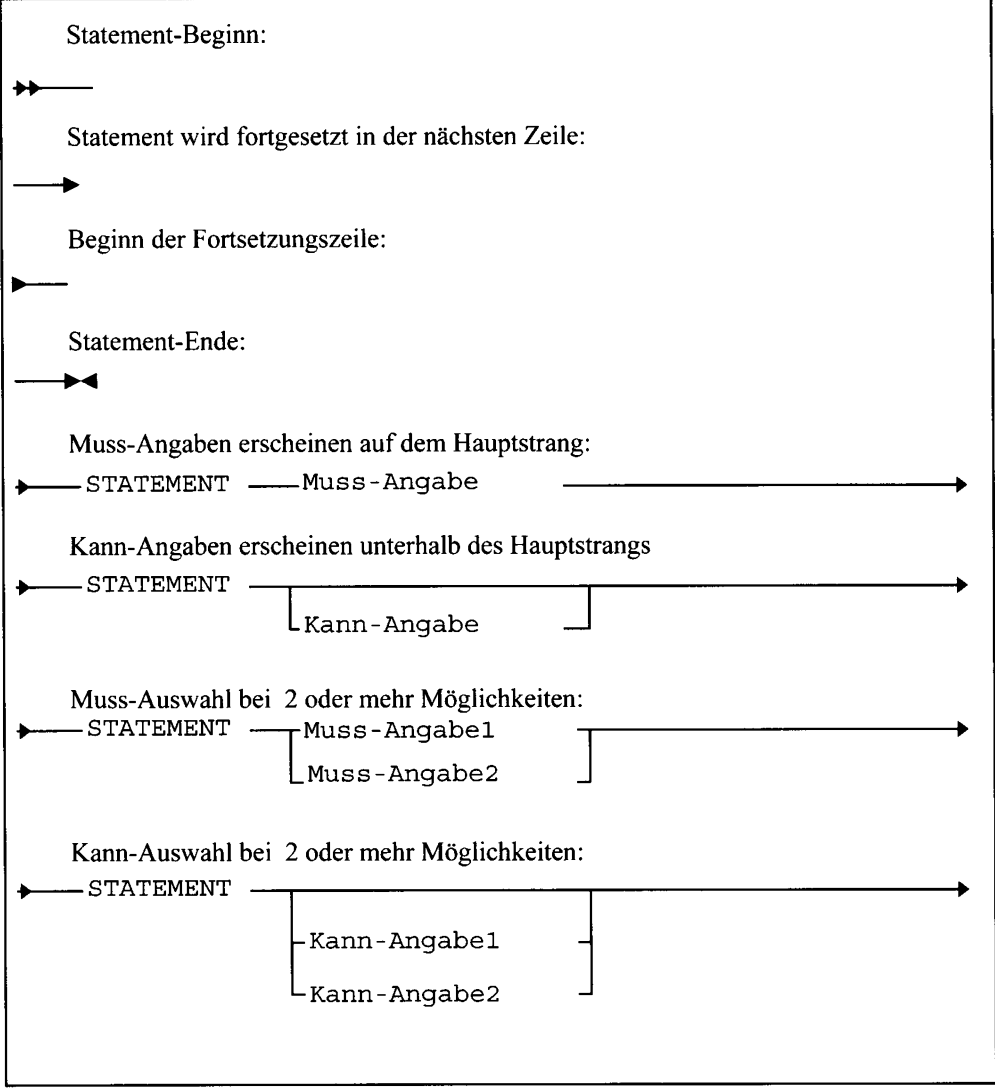

# Erklärung der verwendeten Syntax (2)

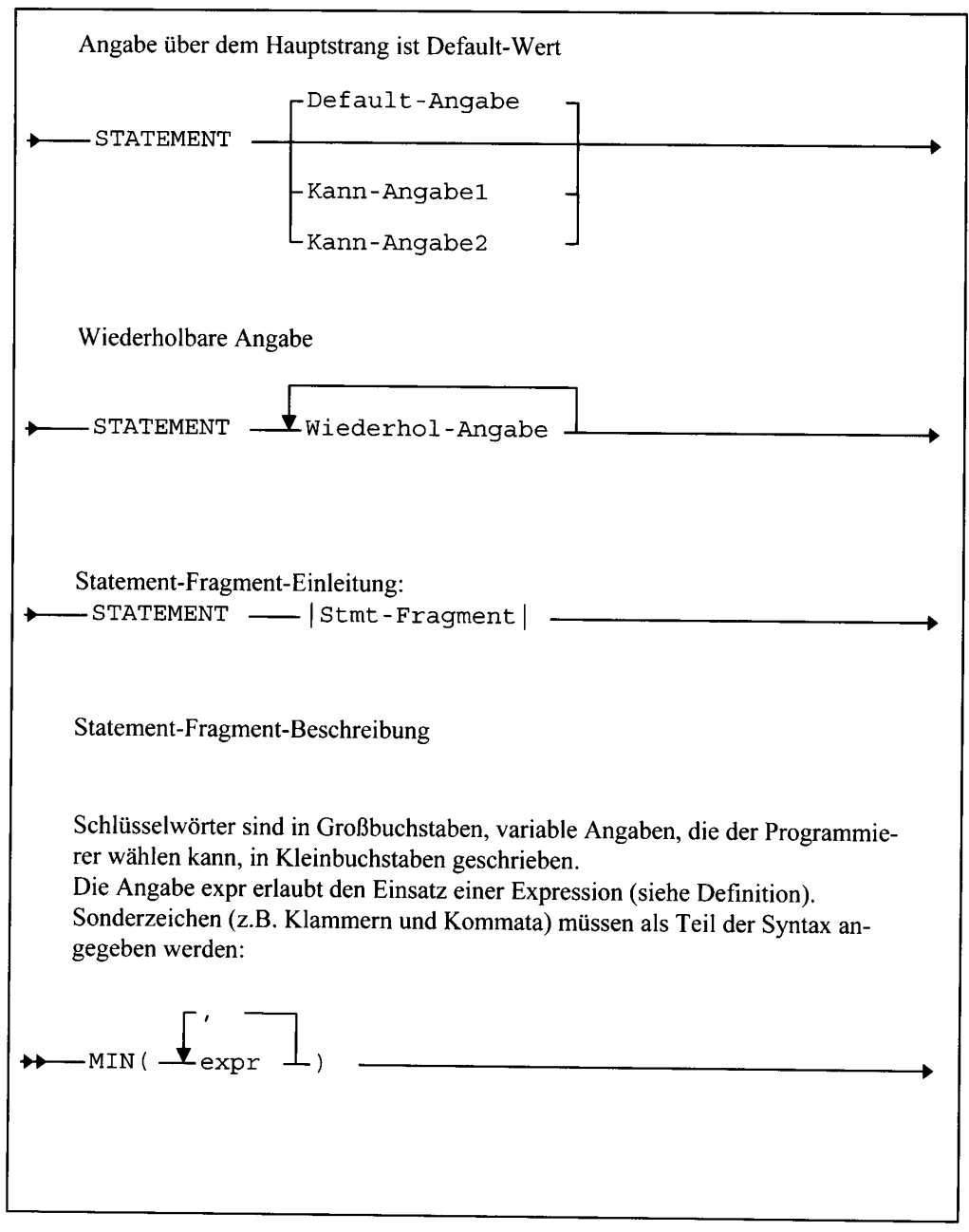

# $\overline{2}$ Einführung in REXX

### $2<sub>1</sub>$ Entstehung und Verbreitung von REXX

Am 20. März 2004 feierte die Computersprache REXX (Restructured Extended Executor Language), die von Mike Cowlishaw in den IBM-Laboratories in England entwickelt wurde. ihr 25-jähriges Jubiläum. Mitte der 80er Jahre wurde REXX von IBM auf dem MVS-Markt als Alternative zur Sprache CLIST (Command List) angeboten. MVS (Multiple Virtual Storage) war damals das mächtigste, kommerziell genutzte Betriebssystem der IBM, gebaut für die Verwaltung der ganz großen Unternehmen und Behörden. Dieses Betriebssystem wurde Ende der 90er Jahre von OS/390 (OS/390 = Open System der Generation 390) abgelöst. welches - janusköpfig - sowohl die bisherige MVS-Architektur fortführte als auch ein UNIX-Derivat mit dem Namen USS (UNIX System Services) besaß. Als die IBM im Jahr 2002 die Architektur wechselte und das 31-Bit-basierte OS/390 mit dem 64-Bit-Betriebssystem z/OS ersetzte, war REXX auf IBMs Big Servern längst etabliert.

### $2.2$ Verwendung

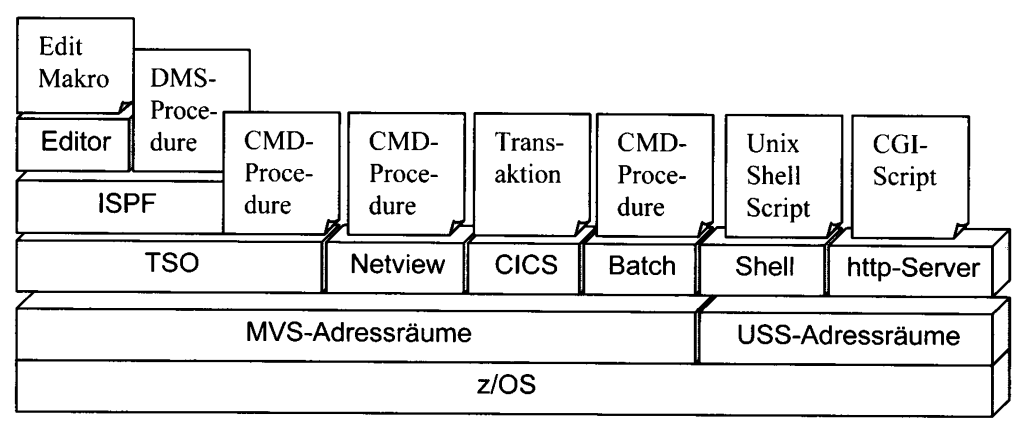

Einsatz von Rexx-Prozeduren unter z/OS

### Einsatzgebiete  $2.2.1$

REXX gehört systematisch zu den Sprachen der 4. Generation, basiert auf der strukturierten Programmierung und wurde zunächst als plattformunabhängige, nicht-kompilierbare Interpreter-Sprache im Rahmen der IBM-SAA (System Application Architecture) entwickelt. Mittlerweile gibt es auch REXX-Compiler. Für die Anhänger objektorientierter Sprachen am PC bietet IBM seit Mitte der 90er Jahre ObiectREXX an.

Der Einsatzschwerpunkt unter dem MVS der 80er Jahre lag von Anfang an auf dem TSO/E (Time Sharing Option/Extended) und dem ISPF (Interactive System Productivity Facility), das als menügesteuerte Full-Screen-Oberfläche mit seinem mächtigen Editor und den vielen Utilities das TSO überhaupt erst vernünftig bedienbar macht. REXX-Routinen dienen hier als Command Procedures der Anpassung des TSO/E und des ISPF an die Firmenbedürfnisse. Gerade die DMS (Dialog Management Services) des ISPF sowie SCLM (Software Configuration and Library Management) basieren auf REXX-Routinen und tauschen mit ihnen ihre Variablen aus. Im ISPF-Editor werden in REXX geschriebene Programme als Edit-Makros eingesetzt. Die alte und wegen ihrer mangelnden String- und Arithmetikelemente leistungsschwächere CLIST, ist heute, obwohl im TSO als zweiter Interpreter aktiv, keine ernstzunehmende Alternative mehr.

REXX dient den IT-Spezialisten nicht ausschließlich unter IKJEFT01 (Programmname des TSO). REXX-Routinen lassen sich im Batch auch unter dem Programm IRXJCL (Name des REXX-Interpreters) ausführen, unterliegen dann allerdings der Einschränkung, keine TSOund ISPF-Befehle benutzen zu können.

Um den Datenbankzugriff zu DB2 (DB2=Database 2) zu gewährleisten, hat IBM die Schnittstelle DSNREXX eingerichtet. Bis auf ganz wenige Ausnahmen sind damit sämtliche SOL-Statements für DB2 möglich.

Im Bereich der Kommunikationsüberwachung setzen die IT-Spezialisten REXX-Routinen zur Optimierung von NETVIEW ein. Sogar für das CICS (Customer Information Control System) können Transaktionen in REXX geschrieben werden.

REXX wird nicht nur unter z/OS-TSO, sondern auch unter z/OS-USS interpretiert und dient hier als UNIX-Shell-Script-Sprache der Ablaufoptimierung und Erstellung maßgeschneiderter Anwendungen des Rechenzentrums und der IT-Entwicklungsabteilungen. Damit kann jede Firma ihren Großrechner-Script-Standard bei REXX belassen und muss nicht auch noch PERL oder andere UNIX-Script-Sprachen neu hinzunehmen. Setzt man in einer REXX-Routine UNIX-Commands wie CP, einen FTP-Aufruf oder MVS-Commands wie OCOPY ein, dann dienen sie als "Mixed Application" dem Austausch von Informationen über die Betriebssystem-Plattformen hinweg.

Interessant für Programmierer ist es, REXX-Routinen als CGI-Scripts (Common Gateway) Interface) im Internet oder Intranet unter IBMs http-Server einzusetzen. Bei einer extrem hohen Entwicklungsgeschwindigkeit und mit direktem Zugriff auf die DB2-Datenbanken des Hosts lassen sich Erfassungs- und Ausgabemasken, Formulare genannt, in HTML unter Einsatz von CSS (Cascading Style Sheet) erstellen. Diese Technik erlaubt es, große Teile des bisherigen CICS-, TSO- und ISPF- Geschäfts ins Intranet zu verlagern. Jedoch müssen dann von Anfang an die im Großrechnerbereich besonders hohen Sicherheitsansprüche berücksichtigt werden.

### $2.2.2$ Wer programmiert in REXX?

Von der Arbeitsvorbereitung über die Anwendungsentwicklung bis hin zur Systemprogrammierung ist REXX das Werkzeug für IT-Personal, um TSO-, UNIX-Shell-Scripts und ITinterne Verwaltungsanwendungen zu schreiben. Aber auch für kleinere und mittlere Großrechneranwendungen ist die leicht erlernbare Sprache ideal – gerade in Verbindung mit den Dialog Management Services des ISPF. Auf Windows-Plattformen kommen alle objektorientierten Programmierer auf ihre Kosten mit ObjectREXX.

Ein riesiges Potential tut sich bei der Internet-/Intranet-Programmierung auf. Wer den ressourcenaufwändigen Informationsfluss über das "3-tiered" Kaskadensystem z/OS-Database-Server – Unix-Application-Server – PC-Client vermeiden möchte, findet mit REXX-CGI-Scripts in Verbindung mit HTML und CSS eine schnelle und kostengünstige Alternative. weil hier die Application-Server-Plattform eingespart wird. Insoweit rentiert es sich für Internet-/Intranet-Entwickler, einen Blick über den Großrechnerzaun zu werfen.

# Sprachaufbau 3

# Beispiel: Schleife mit Zeilendialog und Upro-Aufruf als Funktion

```
\Omega/* REXX
                                            Beginn Hauptprogramm*/
   say 'Hallo, lieber' userid() '- ich errechne den',
\circled{2}'3-prozentigen Provisions-Betrag aus einem von',
        'Dir eingegebenen Gesamtbetrag (incl. Prov.)'
\circled{3}do forever
                                         /*Endlos-Schleife
                                                                  \star /
\circledAsay 'Bitte qib Gesamtbetraq oder "ENDE" ein'
\circparse upper external z1
                                         /*Eingabe abholen
                                                                  \star /
^{\circ}if z1 = 'ENDE' then leave
                                         /*Verlassen des Loops*/
\circledcircif datatype(z1)='NUM' /*wenn Eingabe numerisch, */
         then say up1(z1) /*dann Ausgabe UP1-Ergebnis*/
^{\circledR}else say 'Wert falsch'
                                         /*sonst Fehlermeldung*/
^{\circ}end
                                         /*Schleifenende\star /
^\circledR/*Ende d. Haupt-Pgms */
   exit
\mathbf 0up1: procedure
                                         /*Unterroutine UP1
                                                                  \star /
❷
   parse arg ges
   \text{prov} = \text{ges} / 103 * 3€
                                        /*Berechnen Provision */
\bulletreturn prov
                                  /*Rückkehr mit Rückgabewert*/
```
Dieses Programm besteht aus 10 Clauses der Hauptroutine und 4 Clauses der Unterroutine.

### Formatfreiheit  $3<sub>1</sub>$

Die Sprache REXX ist formatfrei. Einrückungen, Leerzeichen (Blanks) und Leerzeilen sind bis auf seltene Ausnahmen überall erlaubt. Statements und Variablennamen sind caseinsensitive, das heißt, sie können großbuchstabig, kleinbuchstabig oder gemischt geschrieben werden

### $3.2$ **Bestandteile einer REXX-Exec**

Ein REXX-Programm ist eine Ansammlung von 1-n Clauses (siehe  $\Phi$  bis  $\Phi$  und  $\Phi$  bis  $\Phi$ ), die ihrerseits zusammengesetzt sind aus 1-n Blanks, einer Abfolge von Token, 1-n Blanks und einem Semikolon, das in den meisten Fällen weggelassen werden kann, weil es implizit durch das Zeilenende oder den Doppelpunkt eines Labels unterstellt wird.

# **REXX-Exec**

REXX-Exec oder kurz Exec ist die Bezeichnung für ein REXX-Programm. Häufig spricht man auch ganz allgemein von einer REXX-Prozedur. REXX-Unterprogramme unterscheidet man je nach Art des Aufrufs in die Typen Subroutine und Function. Standardisierte Functions des Herstellers nennt man Builtin Functions.

# **Clause**

Jede REXX-Exec besteht aus  $1-n$  Clauses (Clause = Statement). Es gibt 3 Grundtypen von Clauses: Null Clauses (Null Clause = Leerzeile oder ganzzeiliger Comment), Labels (Sprungmarke) und Instructions. Instructions sind wiederum unterteilt in Assignments (Zuweisungen), Keyword Instructions und Commands. Eine Clause kann zusätzlich aus 1-n Comments sowie führenden, eingebetteten und nachfolgenden Blanks bestehen. Erstreckt sich eine Clause über mehr als eine Zeile, ist als Fortsetzungszeichen das Komma zu verwenden (siehe 2). Teilen sich hingegen mehrere Clauses eine Zeile, dient als Trennzeichen der Strichpunkt.

# **Token**

Eine Clause, in seine Einzelteile zerlegt, besteht aus 0 (dann Null-Clause) bis n Token (Zeichen) sowie optionalen Comments und Blanks (Leerzeichen).

# **Comment**

Ein Comment (Kommentar) besteht aus einer beliebigen Zeichenfolge, beginnend mit "/\*" und endend mit "\*/". Ein Kommentar in der 1. Zeile, in dem das Wort REXX vorkommt, wird REXX-Identifier genannt. Dieser "missbrauchte" Kommentar dient der Sprachidentifikation und verhindert im z/OS die Interpretation des Codings durch den CLIST-Interpreter.

### $3.2.1$ Token-Klassen

Token teilt man ihrer Funktion nach in folgende Klassen ein:

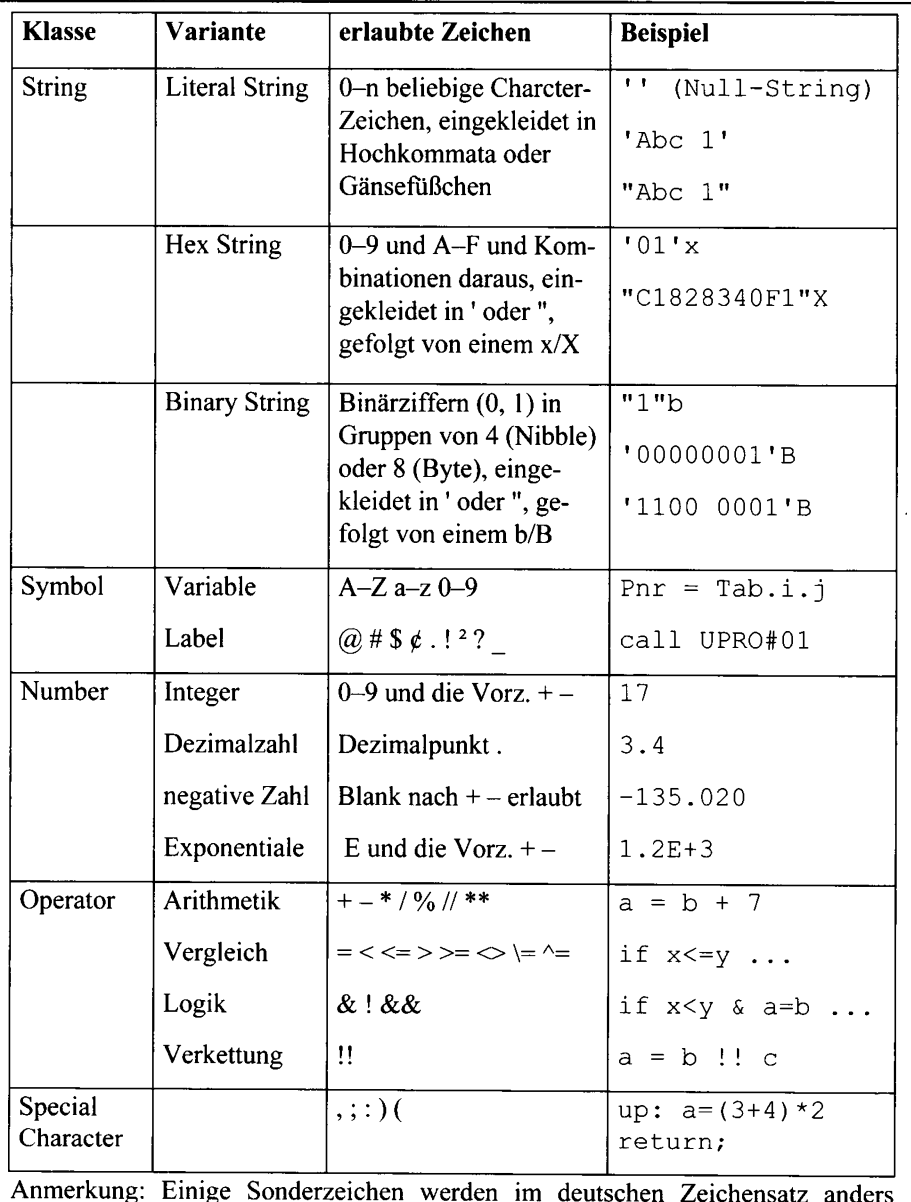

benutzt. So ist z.B. das Zeichen @ auf Großrechnern mit deutscher EBCDIC-Codepage als § zu schreiben.

Token (Zeichen und Zeichenkombinationen) sind die Low-Level-Elemente einer EXEC, aus denen sich eine Clause bilden lässt. Man kann sagen, dass sich ein REXX-Programm letztlich aus lauter Token zusammensetzt

### $3.2.2$ **String**

REXX kennt drei Arten von String-Token: Literal-, Hexadecimal- und Binary Strings.

Literal Strings sind konstante Zeichenketten, die in Hochkommata oder Gänsefüßchen gekleidet sind. Sie dienen häufig der Variablenvorbelegung oder als Parameter von Programmaufrufen und Bildschirmausgaben. Ein einzelner Literal String kann bis zu 250 Bytes beinhalten. Beachten Sie aber, dass Verkettungen von Strings untereinander sowie Verkettungen von Strings mit Variablen längere Ergebnisse zulassen, deren Limit nur durch Längenrestriktionen für Variableninhalte und den der EXEC zur Verfügung stehenden Hauptspeicher gegeben ist.

```
knum = '241' /*Füllt Variable KNUM mit '241' (3 Zeichen)*/
knam = "Fred's Kneipe"
                          /* füllt KNAM
                                                (13 \text{ Zeichen}) */
say 'Bitte qib Umsatz fuer' knum knam 'ein'
parse external kums
\ddotsc
```
Hexadecimal Strings sind Konstanten, die sich nur aus Zeichenkombinationen von 0–9 und A-F zusammensetzen. Sie sind in Hochkommata oder Gänsefüßchen zu kleiden, unmittelbar gefolgt von einem X oder x. Blanks als Füllzeichen zwischen Hex-Pärchen werden vom Interpreter ignoriert. Unpaarigen Kombinationen wird eine führende Null unterstellt. Hex Strings werden heute seltener und meist nur zur Ermittlung von Hauptspeicheradressen eingesetzt. Ein einzelner Hex String kann bis zu 250 Bytes beinhalten.

knum =  $'F2$  F4 F1'X  $/*$  knum = 241\*/  $addr = "00 08 F2 E1 0E 23"x / *Zuweisung Hauptsp.-Adresse*/$ 

Binary Strings sind Konstanten, die sich nur aus Zeichenkombinationen von 0 und 1 zusammensetzen. Sie sind in Hochkommata oder Gänsefüßchen zu kleiden, unmittelbar gefolgt von einem B oder b. Einen Viererblock solcher Binärziffern nennt man Nibble, einen Achterblock nennt man Byte. Blanks als Füllzeichen zwischen Bytes oder Nibbles werden vom Interpreter ignoriert. Einem Binary String, der nicht aus einer durch 8 teilbaren Anzahl von Binärziffern besteht, werden führende Nullen unterstellt. Binary Strings werden in REXX nur selten und dann eher zu IT-technischen Aufgaben eingesetzt:

knum =  $'11110010$  11110100 11110001'B  $/*$  knum = 241\*/  $antw = "1"b$ /\*Zuweisung als Schalter\*/

### $3.2.3$ Symbole, Variablen, Zahlen

Die Symbol-Schreibweise regelt die Bildung von Variablen, Simple Symbols, Compound Symbols, Constant Symbols und Labels.

Erlaubte Zeichen sind:

- Die Groß-/Kleinbuchstaben des englischen Alphabets A-Z a-z (keine Umlaute, kein ß).
- Die Ziffern von 0 bis 9.  $\bullet$
- Die Sonderzeichen  $(a)$  # \$  $c$ .!?. Beim deutschen Zeichensatz gilt @ = X'7C' =  $\S$ ,  $\phi = X'AA' = \ddot{A}$ , ! = X'5A' = Ü.
- DBCS-Characters in Verbindung mit (X'41'-X'FE')-ETMODE.

Eine Variable ist ein benannter Hauptspeicherbereich des Variablenpools einer EXEC. Ein Symbol wird durch Zuweisung zur Variable. Aber auch durch die PARSE-Instruction oder bestimmte Builtin Functions werden Variablen erzeugt. Der Name einer Variable ist auf ein Maximum von 250 Zeichen begrenzt. Er darf nicht mit einer Ziffer oder einem Punkt beginnen. Wohl aber dienen Punkte innerhalb des Namens zur Bestimmung von Array-Dimensionen. Variablen, deren Namensteile durch "" getrennt sind, nennt man "compound variables". Der Inhalt einer einzelnen Variable, ob normal oder compound, darf die 16 MB-Grenze nicht überschreiten.

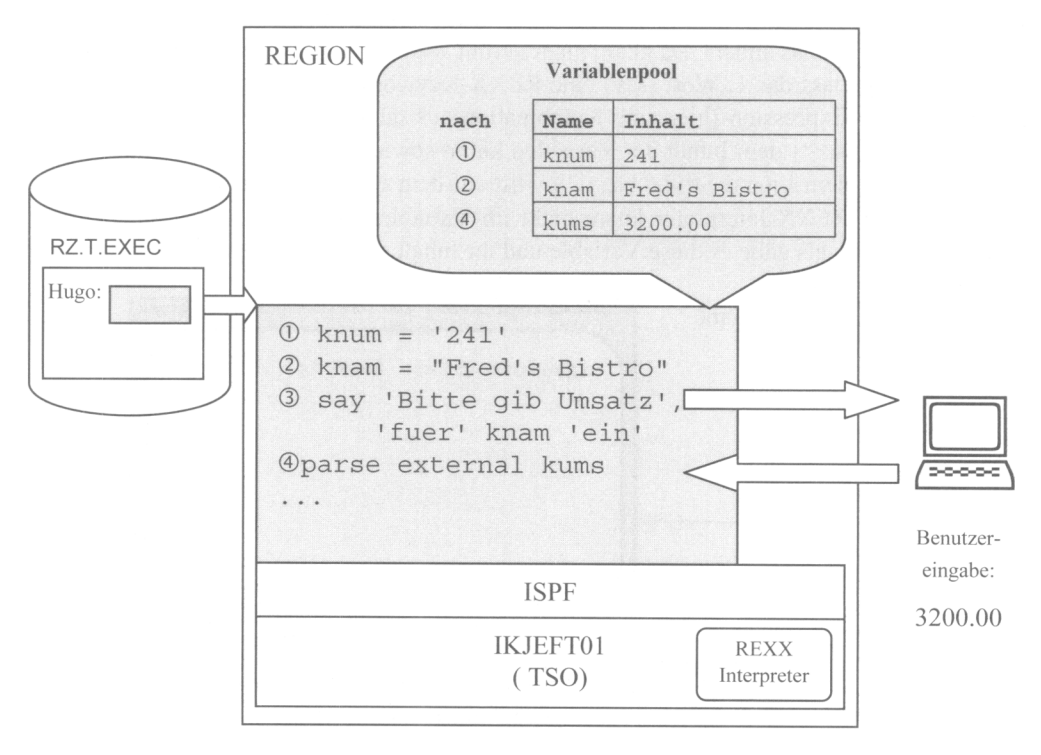

**TSO-User-Adressraum** 

Eine Variable, die verwendet wird, ohne zuvor einen Wert zugewiesen bekommen zu haben, nennt man Simple Symbol.

```
0knum = '241'
Øsay 'Bitte gib Umsatz fuer' knum knam 'ein'
```
Arbeitsweise des Interpreters:

# Zeile (1)

- 1. Auflösung von Variablen (Hier kommet keine Variable vor), knum ist ein Simple Symbol und 241 ein Literal String.)
- 2. Feststellung, dass das 1. Wort (knum) zwar keine Instruction ist, aber dem Simple Symbol ein Gleichheitszeichen folgt.
- 3. Befehlsausführung: Zuweisung des Literalwerts 241. Jetzt erfolgt der Eintrag im Variablenpool. Ab jetzt spricht man bei knum von einer Variable.

# Zeile<sub>(2)</sub>

- 1. Auflösung von Variablen: Da knum zuvor gefüllt wurde, handelt es sich um eine Variable. Bei knam ist das anders. Da knam nicht gefüllt wurde, liegt ein Simple Symbol vor.
- 2. Feststellung, dass das 1. Wort (say) eine REXX-Keyword Instruction ist. Die rechts von say codierte Expression (hier eine Kombination aus dem Literal String 'Bitte gib Umsatz fuer', dem Inhalt der Variablen knum sowie dem Simple Symbol knam und zuletzt noch dem Literal String 'ein') wird auf dem Bildschirm als Zeile ausgegeben. Obwohl der REXX-Interpreter knam nicht im Variablenpool findet, bricht er nicht ab, sondern tut so, als gäbe es diese Variable und ihr Inhalt sei gleich ihrem Namen, nur eben in Großbuchstaben.

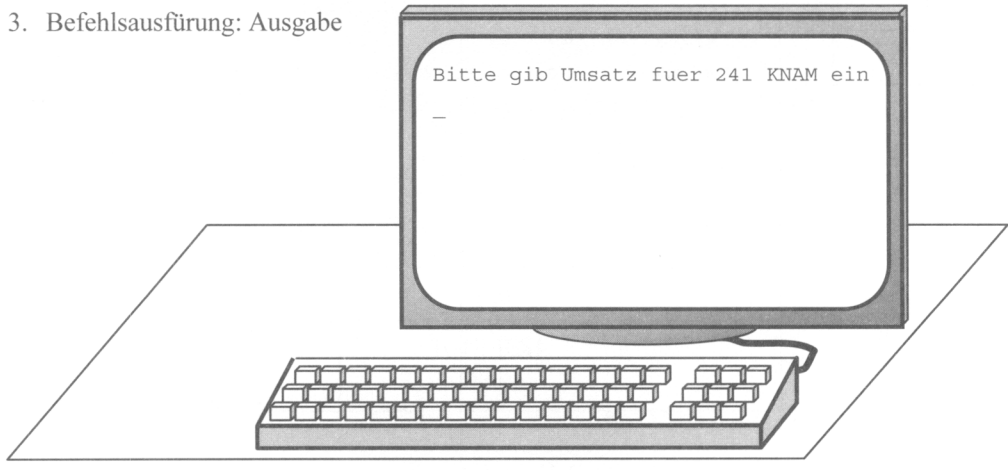

Eine Compound Variable, die verwendet wird, ohne zuvor einen Wert zugewiesen bekommen zu haben, nennt man Compound Symbol.

```
0summe = 0\otimesdo i = 1 to 3
    say 'Bitte gib Umsatz der Filiale' i 'ein'
\circled{3}\circled{4}parse external ums.i
<u>ග</u>
    summe = summe + ums.i6end
\textcircled{2do} k = 1 to 3
8 say 'Filiale' k ums.k
Oend
Osay 'Gesamt:
                    'summe
```
User-Eingabe:

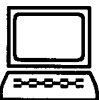

234.00 333.00 541.00

### **Zeile** Interpretertätigkeit

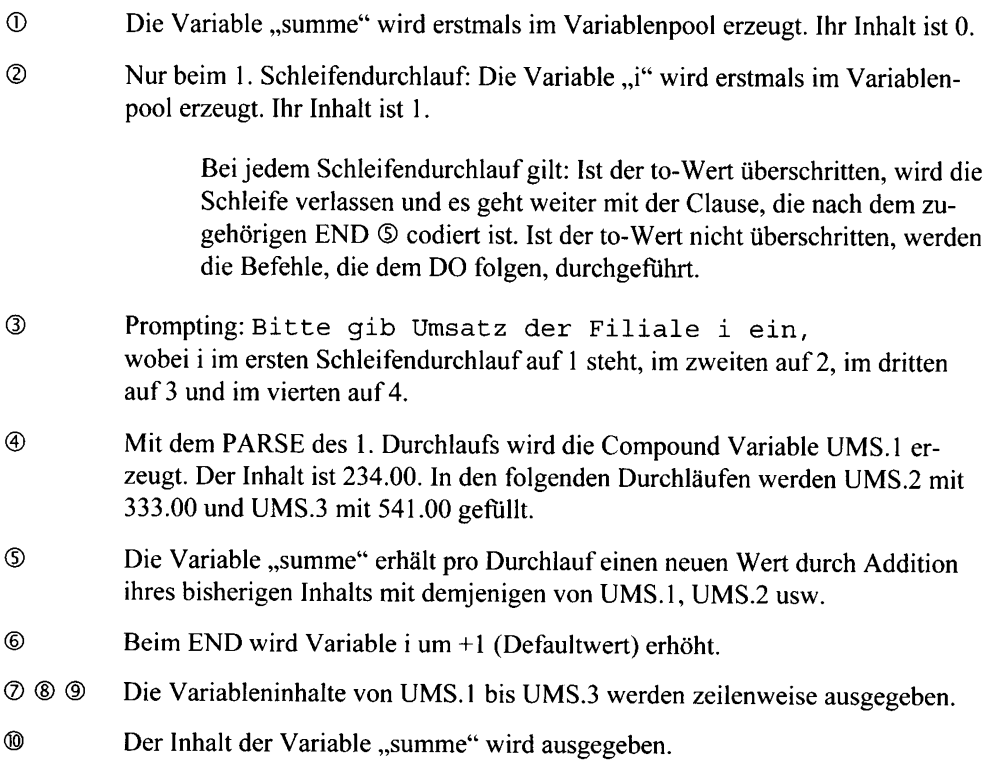

Anmerkung: Den Namensteil bis zum ersten Punkt eines Compound Symbols bzw. einer Compound Variable nennt man Stem. Der Stem der Compound Variablen ums.1, ums.2 und ums.3 ist "ums.".

 $\star$  /

Unter einem Constant Symbol versteht man einen Token, der mit einer Ziffer oder einem Dezimalpunkt beginnt. Constant Symbols werden ohne Einkleidungszeichen codiert. Ihr Wert ist im Gegensatz zu Variablen nicht veränderbar.

Falls sich das Constant Symbol nur aus Ziffern und einem Dezimalpunkt zusammensetzt, ist es gleichbedeutend mit einer als Literal String verwendeten Zahl:

 $knum1 = 3.01$ say knum $1 + 2.41$ 

Falls das Constant Symbol nichtnumerische Zeichen beinhaltet, werden diese bei der Interpretation lediglich in Großbuchstaben umgesetzt:

 $/*$  Ausgabe: 5.42

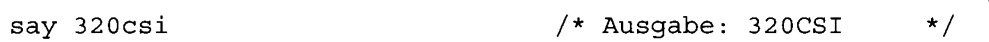

Anmerkung: Hier wäre aus Gründen der Nachvollziehbarkeit die Verwendung eines Literal Strings (SAY '320CSI') angemessener.

# **Number**

Als Number bezeichnet man Literal Strings oder Constant Symbols, die aus rechenbaren Zeichen bestehen:

```
a = 2000b = \{-1.5E+3\}/* -1.5 mal 10 hoch 3
                                                               \star/C = ' + 18.00'd = +1e-21 mal 10 hoch -2 */
                                     /* 2000 - 1500 + 18.00 + 0.01*/erg = a + b + c + d/* Ausqabe:
say erg
                                                      518.01
                                                               \star/
```
Anmerkung: In der Exponentialschreibweise sind hinter dem E nur Ganzzahlen erlaubt.

# Operator

Operatoren sind Sonderzeichen-Token, die zur Durchführung von Arithmetik, einfachen und exakten Vergleichen, Boole'scher Logik und Verkettungen benötigt werden.

# **Special Character**

Special Characters werden eingesetzt, um das Coding übersichtlicher zu gestalten. Runde Klammern fassen Ausdrücke zusammen, das Blank lockert Clauses auf, das Komma leitet die Fortsetzung einer Clause in der nächsten Zeile ein, das Semikolon trennt Clauses, die in derselben Zeile codiert sind, und der Doppelpunkt kennzeichnet Labels.

### $3.2.4$ Arten von Clauses

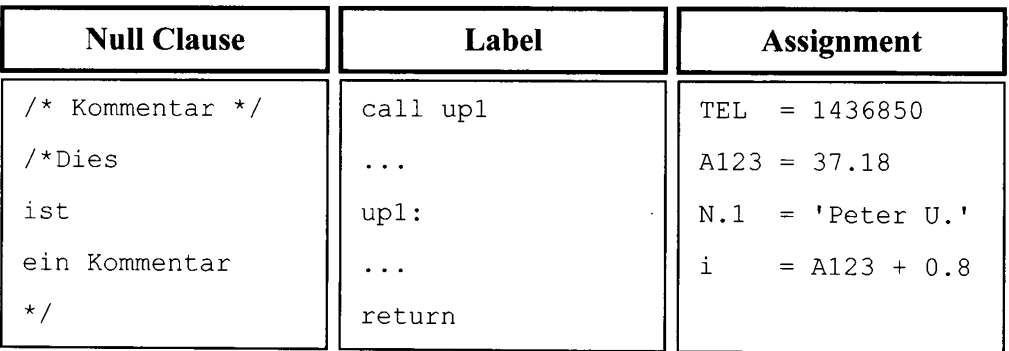

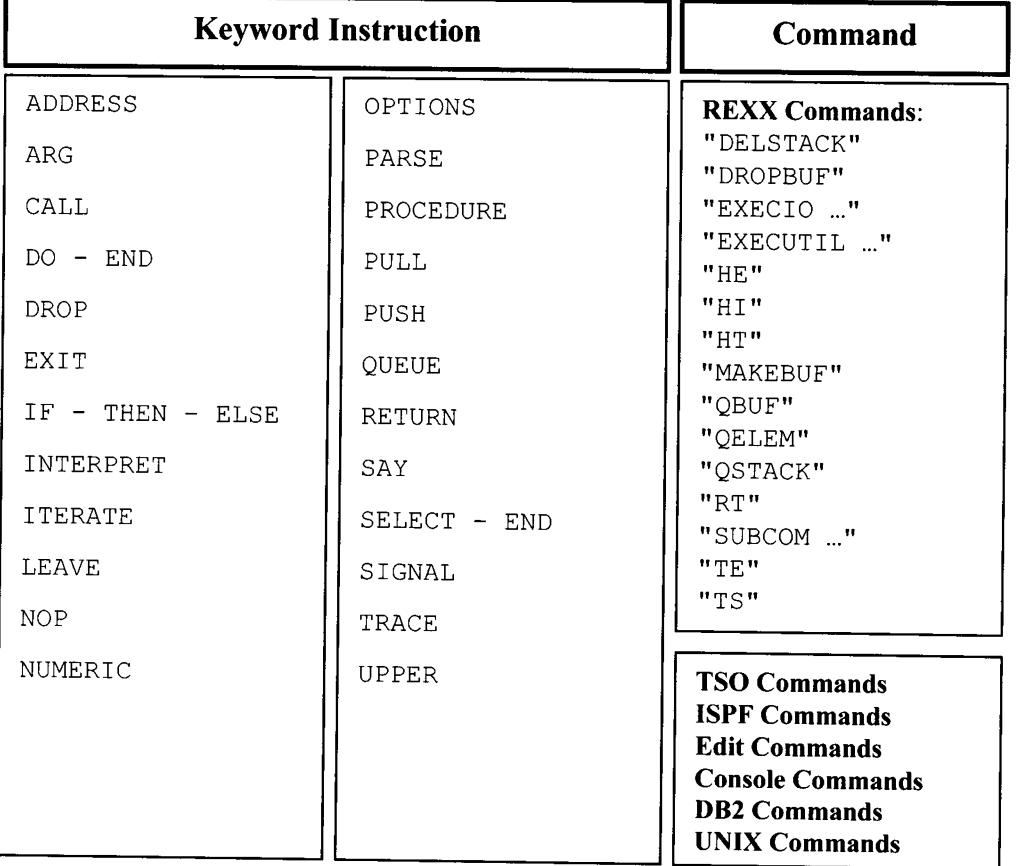

# **Null Clause**

Darunter ist eine Leerzeile, eine einzelne Kommentarzeile oder ein sich über mehrere Zeilen erstreckender Kommentar zu verstehen. Null Clauses werden vom Interpreter ignoriert. Sie dienen dem Programmierer lediglich zur optischen Gestaltung des Programms und zu Dokumentationszwecken

# **Label**

Label, auch Marke genannt, ist ein Ort im Programm, zu dem mit den Instruktionen SIGNAL (Bedeutung: ..go to") und CALL sowie mit einem Funktionsaufruf gesprungen werden kann.

# **Assignment**

Ein Assignment (Zuweisung) dient dem Erzeugen bzw. Überschreiben einer Variable. Dabei wird dem Symbol links vom Gleichheitszeichen ein Wert zugewiesen, der sich aus einem Ausdruck, der rechts vom Gleichheitszeichen steht, ergibt. Man sagt: Die Zuweisung erfolgt von rechts nach links.

# Command

Neben Keyword Instructions und Unterroutinen kann man in einer EXEC auch REXX-Commands und Commands der aktuellen Host-Adressumgebung (Default: TSO) verwenden.

### $3.2.5$ Expression

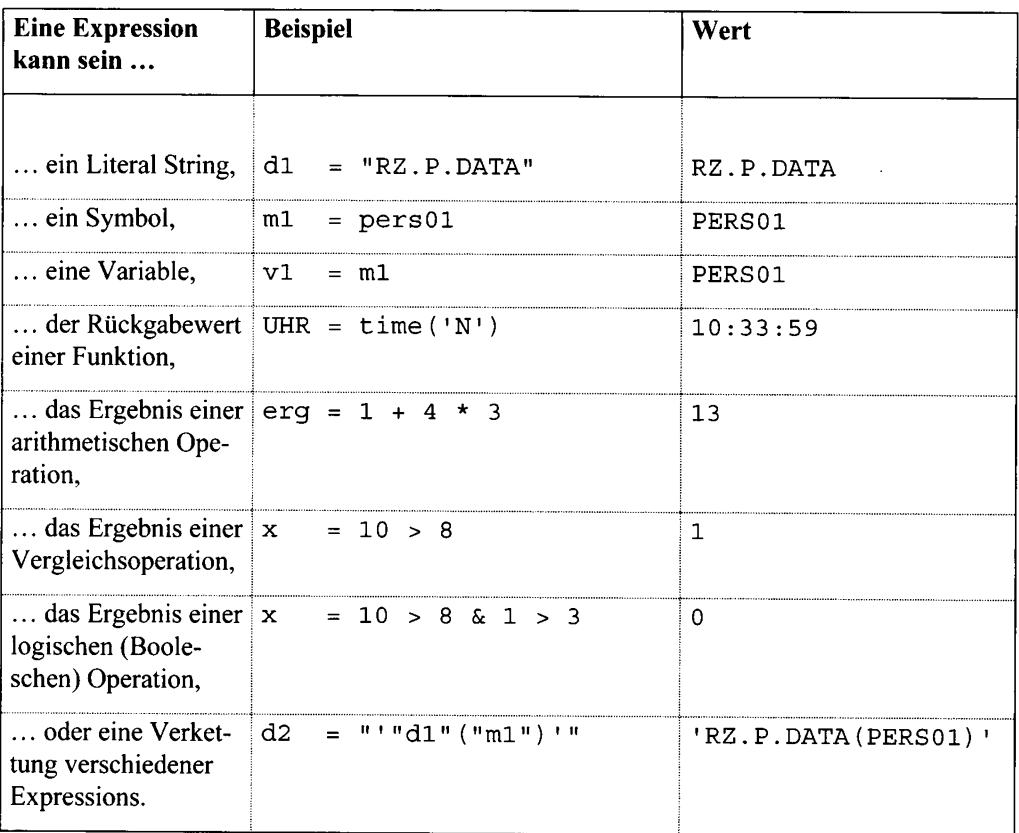

Ein häufig auftretender Begriff in der REXX-Syntax ist die "Expression". Eine Expression (Ausdruck) umfasst 1-n Token. Expressions findet man häufig als Bestandteile von Keyword Instructions, als Teil eines Assignments rechts vom Gleichheitszeichen, manchmal aber auch als ganze Commands.

# **Beispiel: Keyword Instruction**

say 'Heute ist der' date('E')

**Beispiel: Assignment** 

 $a = 17$  $b = 4$  $C = (a + b)/3$ 

```
/* Ergebnis:
                           7\overline{ }
```
 $\star/$ 

# **Beispiel: TSO-Command**

 $cmd = "DELETE"$ datei = "'RZ.TEST.DATA'" cmd datei

/\* DELETE 'RZ.TEST.DATA'\*/

Expressions können Sie schachteln:

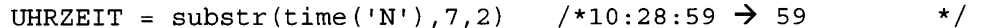

In diesem Beispiel ist die Builtin Function time(...) die Expression, deren Resultat von der Function substr(...) ab Stelle 7 in Länge 2 ermittelt und nach UHRZEIT übertragen wird: In UHRZEIT steht anschließend die Sekundenangabe.

# Speicherung und Aufruf  $\overline{4}$

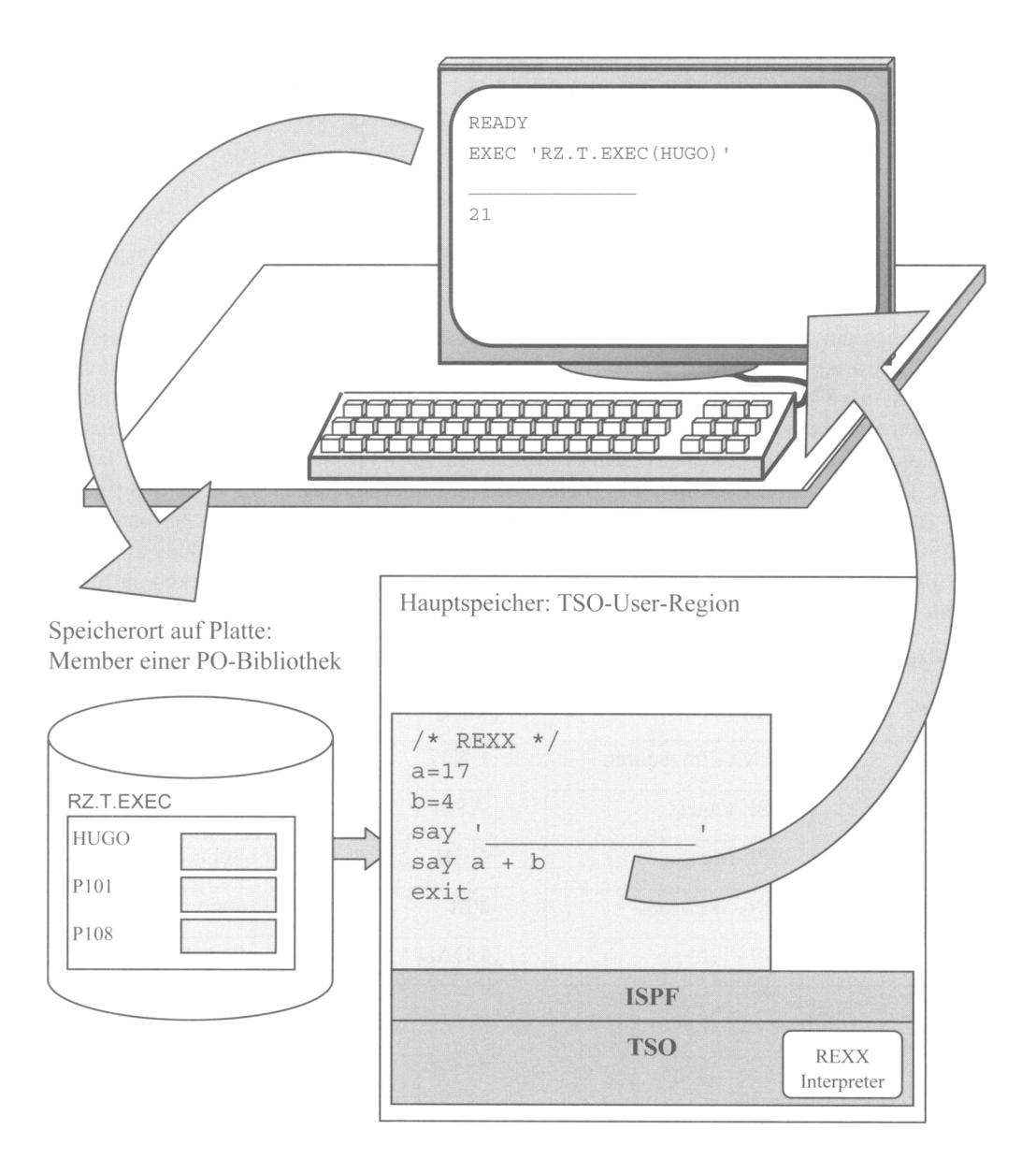

### $41$ Speicherung eines REXX-Programms

REXX-Programme werden im z/OS als Members in Bibliotheken (PO-Dateien) gespeichert. Die logische Satzlänge solcher Bibliotheken kann bis zu 255 Bytes sein, das Satzformat fix oder variabel geblockt (FB oder VB). In der Praxis werden meist Bibliotheken mit 80stelligen, geblockten Sätzen verwendet. Die neuere PDSE-Technik ist grundsätzlich der bisherigen PDS-Technik vorzuziehen. PO-PDSE-Bibliotheken sind nicht so störungsanfällig, ihre Directory-Größe ist unlimitiert und sie können dynamischer wachsen, als PO-Bibliotheken. PDSE-Bibliotheken entstehen bei der Allocation durch DSN-Type-Parameter LIBRARY, Bei der Online Allocation mit ISPF 3.2 ist das Feld "Data set name type" mit dem Wert LIBRARY auszufüllen, bei der Batch Allocation verwenden Sie in der Job Control Language den DD-Statement-Parameter

```
\frac{1}{2}DSNTYPE=LIBRARY.
```
Der Dateiname (DSN) einer REXX-Bibliothek sollte immer mit dem dem Wort EXEC enden, z.B.: RZ.T. EXEC oder U123456. MUC. PROD. EXEC.

Für Dateien am z/OS gilt generell: Sie haben nicht einfach irgendeinen Namen. Zum einen sind die Restriktionen des Herstellers zu beachten: Die max. DSN-Länge beträgt 44 Stellen, spätestens nach 8 Zeichen kommt ein Punkt, die so entstehenden Namensteile (Qualifier), beginnen alphabetisch und setzen sich alphanumerisch fort. Zum anderen legen aufbau- und ablauforganisatorisch bedingte Namenskonventionen einer Firma fest, wie ein DSN heißen muss. Der First Level Qualifier (FLO) gibt Auskunft über den/die Datei-Verantwortlichen. Das ist entweder ein RACF-User oder der Name einer RACF-Gruppe. Der Second Level Qualifier (SLO) und weitere Qualifier stehen der Namensvergabe einer Abteilung zur freien Verfügung, während der Last Level Qualifier (LLO) bei Programm-Bibliotheken auf deren Inhalt rückschließen lässt.

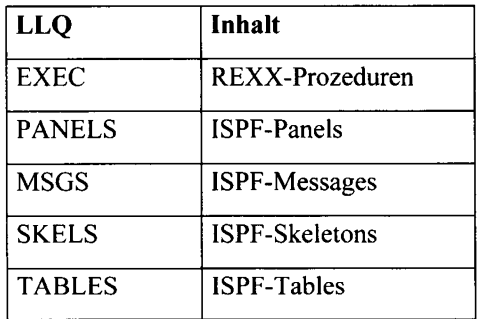

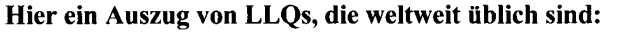

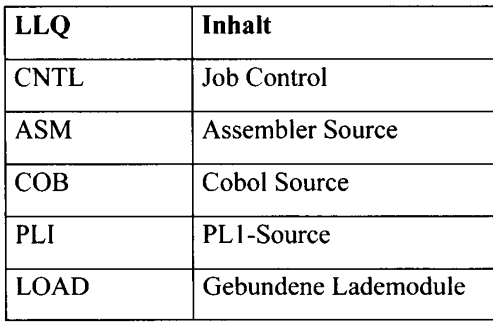

### $4.2$ Aufruf eines REXX-Programms

Es gibt zwei verschiedene Arten des Aufrufs von REXX-Routinen unter TSO/ISPF: Explizit nennt man den Aufruf mit dem TSO-Command "EXEC", dagegen implizit, wenn einfach der Member-Name als Command dient.

### $4.2.1$ **Expliziter Aufruf**

**Syntax** 

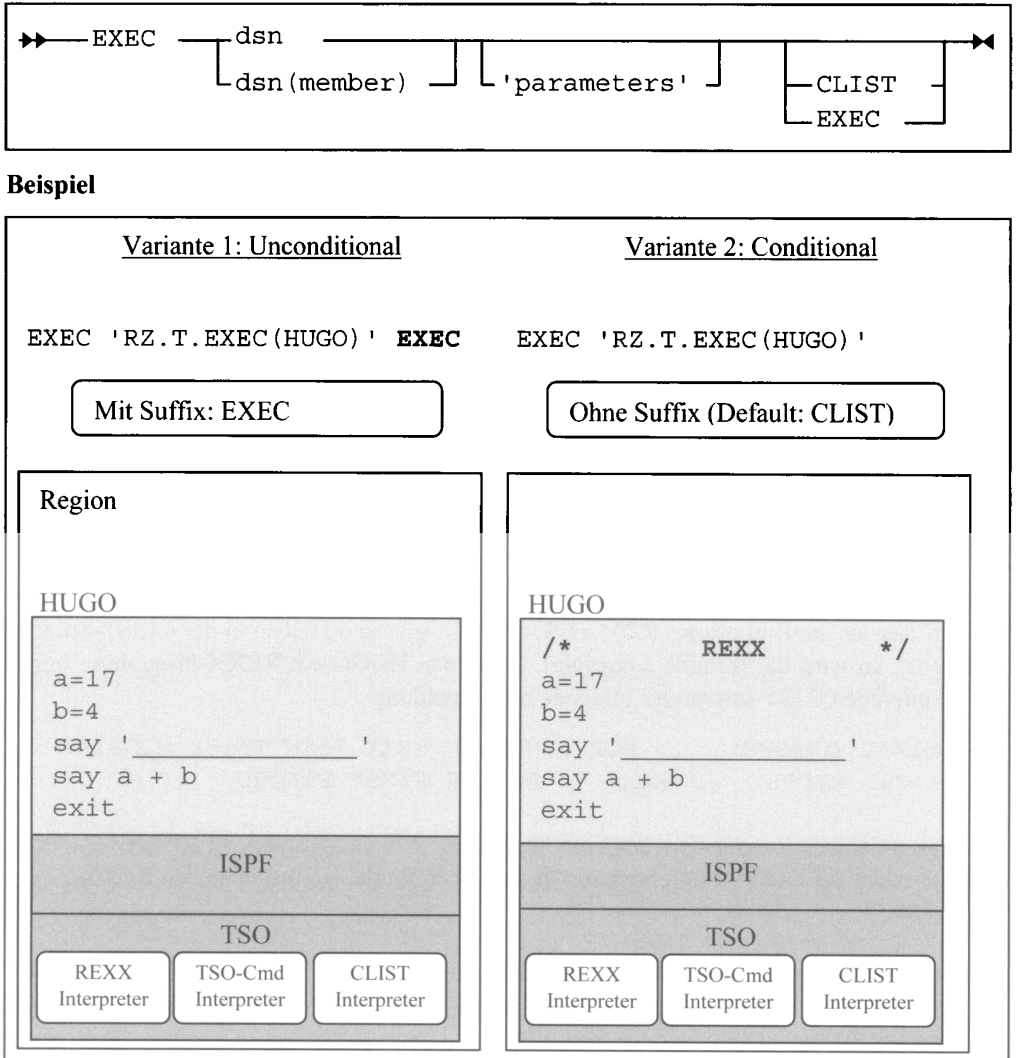

Mit dem TSO-Command EXEC lassen sich CLIST- und REXX-Programme sowohl im TSO-Ready-Mode als auch in ISPF 6 (ISPF Command Shell) ausführen. Unter Voranstellung des Wortes "TSO" ist der Aufruf in jeder Panel Command Line möglich. Explizit nennt man diesen Aufruf deshalb, weil der User das zu interpretierende Obiekt, sei es ein einzelner sequentieller Dataset oder ein PO-Member, ausdrücklich benennen muss.

Es empfiehlt sich, das Objekt immer in Hochkommata zu kleiden, z.B.:

EXEC 'RZ.T.EXEC(HUGO)' EXEC

Wenn Sie die Hochkommata weglassen, unterstellt TSO den TSO-Prefix als FLO. Der TSO-Prefix ist bei den meisten Installationen die TSO-UserId des Aufrufers.

Bei einer angenommenen UserId "RZ01" bewirkt der Aufruf EXEC T(HUGO) EX folgendes Ergebnis: EXEC 'RZ01.T.EXEC(HUGO)' EXEC.

Die Erklärung liegt im Defaultverhalten: Der FLO RZ01 wird bei allen DSN-Angaben ohne Hochkommata als DSN-Prefix generiert. Der Suffix "EX" ist die Kurzschreibweise von EXEC. Er ruft nicht nur den REXX-Interpreter, der das Coding des Objekts ausführen soll, sondern substituiert auch den LLO, wenn das Obiekt nicht in Hochkommata gekleidet ist.

Der Aufruf **EXEC T(HUGO) CLIST** wird folgendermaßen interpretiert:

EXEC 'RZ01.T.CLIST(HUGO)' CLIST.

Somit ist der EXEC-Suffix nicht nur ausschlaggebend für die Wahl des Interpreters, sondern auch für die Bildung des Dataset-Namens, in dem das Member HUGO zu suchen ist. Der Defaultwert ist CLIST.

```
EXEC T(HUGO) erzeugt deshalb: EXEC 'RZ01.T.CLIST(HUGO)' CLIST.
```
Fehlt also die Interpreterangabe, wird immer zuerst der CLIST-Interpreter bemüht. Unterstellen wir, dass es die Bibliothek "RZ01.TEST.CLIST" gibt und HUGO in der CLIST-Sprache codiert ist, so wird die Routine ausgeführt. Ist jedoch HUGO ein REXX-Programm, bringt der scheiternde CLIST-Interpreter folgende Fehlermeldung:

IKJ56479I COMMAND .....NOT FOUND OR REXX IDENTIFIER MISSING IKJ56479I SUPPLY '/\* REXX \*/ AS THE FIRST RECORD

Um diesen Fehler zu vermeiden, codieren Sie in Zeile 1 ihres Members: /\* REXX \*/ Daraufhin tritt der CLIST-Interpreter zurück und übergibt die Kontrolle an den REXX-Interpreter.

Das Gleiche geschieht, wenn Sie unter ISPF im Directory einer REXX-Bibliothek ein "EX" vor einem Member-Namen eingeben. Dieser "quick-and-dirty"-Aufruf erfordert im gerufenen Member zwingend einen REXX-Identifier.